## Appendix V

## Thales Alenia Space thermal software suite Presentation of the tools and current policy

Thierry Basset Jean-Paul Dudon (Thales Alenia Space, France)

> François Brunetti (DOREA, France)

## Abstract

In this paper Thales Alenia Space presents a rapid overview of its thermal software suite developed and used in the site of Cannes. In particular the objective is to announce the free distribution of CIGAL2, the pre and post processing tool dedicated to radiative and conductive modelling. This distribution will be done via CD-ROMs available on site. After a brief presentation of our main in-house tools, we make a demonstration of the last release of CIGAL2. We then focus on the 3D conductive module with a short demo and we conclude by a rapid presentation of Thales Alenia Spaces policy about the development and distribution of the complete conductive chain.

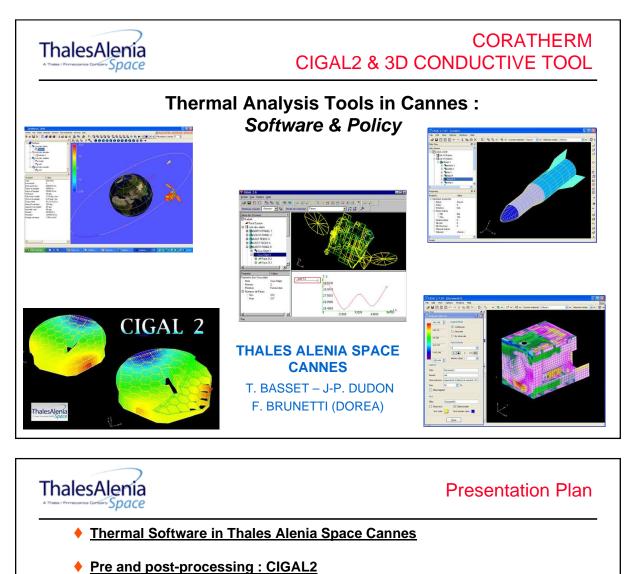

3D Conductive tool

CIGAL2 Distribution project (packaging)

22th ESA Thermal and ECLS Software Workshop 2008

Cannes Thermal Software & Policy - 28/10/2008 -2 / ??

| ThalesAlenia                                                                                                    | HISTORY                                               |
|----------------------------------------------------------------------------------------------------|-------------------------------------------------------|
| In-House Software History                                                                                                    |                                                       |
| <ul> <li>In the sixties Thales Alenia Space became prime on the spacec</li> <li>Need of analysis and sizing tool for the Thermal Control (Platforms, payle</li> </ul>                                                                                                    |                                                       |
| <ul> <li>First needs : CosB, Symphonie, Meteosat, TVsat</li> <li>For lack of market tools, development of in-house tools : CORATHERM</li> </ul>                                                                                                    |                                                       |
| <ul> <li>For 35 Years :</li> <li>Evolution of CORATHERM : CIGAL2, CORAFILE, ORBITHERM</li> <li>Still used today : 50 users</li> <li>Interesting and additional functions versus market tools ("Plateau-<br/>physically consistent allowing easy reduction of 2D or 3D conductive methods)</li> </ul> |                                                       |
| Reactivity for new program requirement ; flexibility of development                                                                                                    | ent and user support                                  |
| No licences                                                                                                    |                                                       |
|                                                                                                    |                                                       |
|                                                                                                    |                                                       |
| 22th ESA Thermal and ECLS Software Workshop 2008                                                                                                    | Cannes Thermal Software & Policy - 28/10/2008 -3 / ?? |

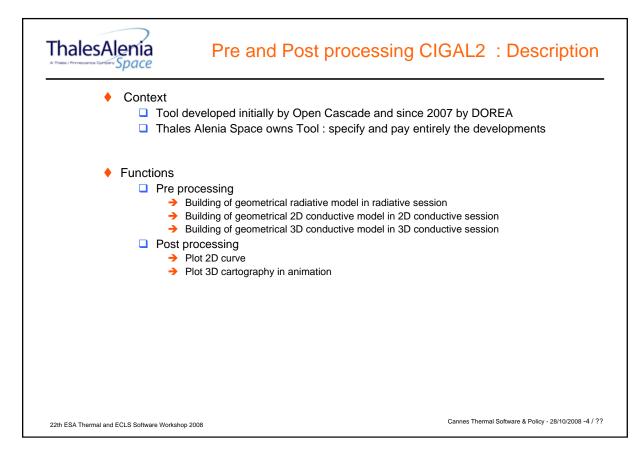

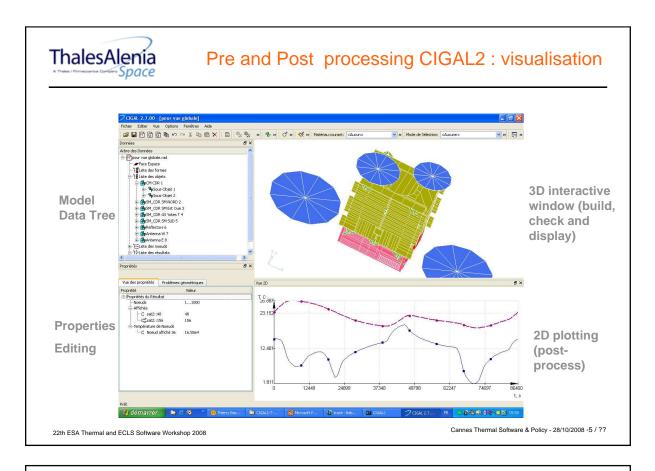

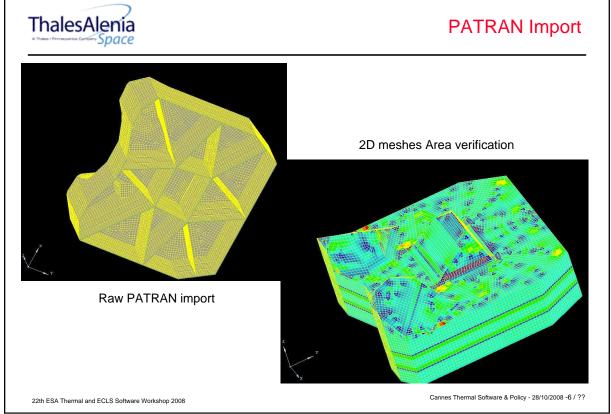

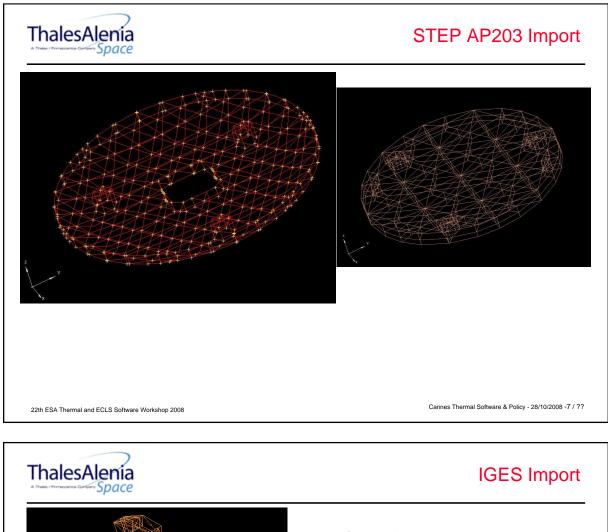

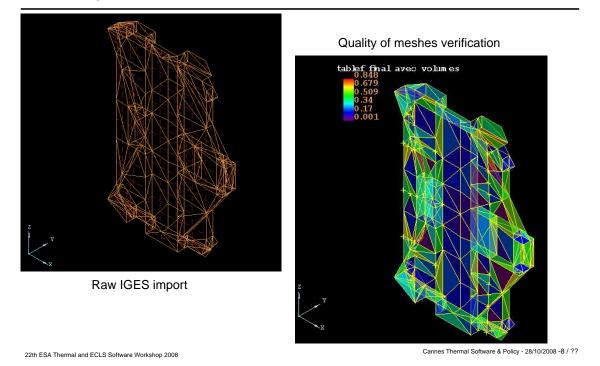

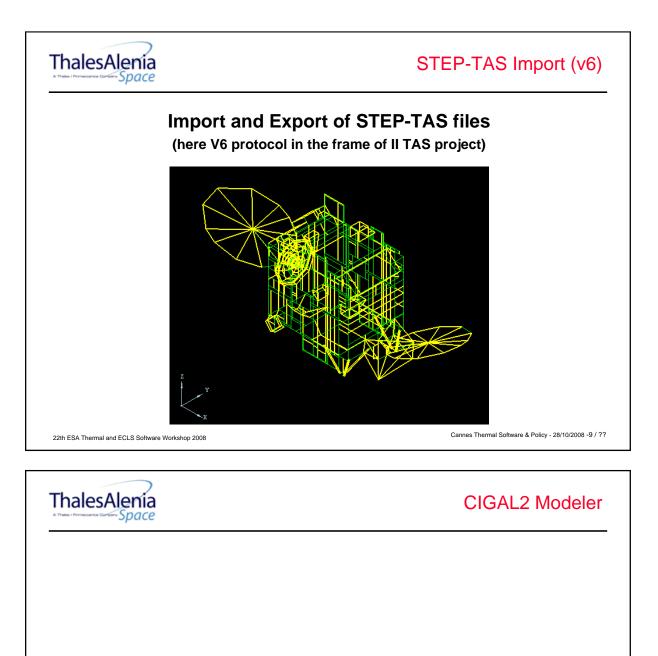

**DEMO** (modeler)

**DEMO** (model checking)

22th ESA Thermal and ECLS Software Workshop 2008

Cannes Thermal Software & Policy - 28/10/2008 -10 / ??

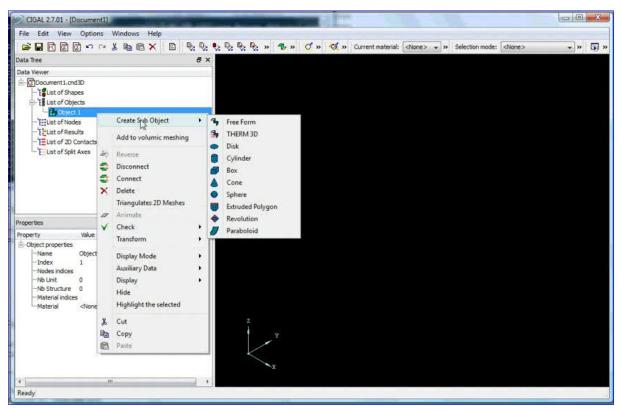

If clicking on the picture above does not run the movie then try opening the file 'movies/CIGAL2-demo-01.html' manually.

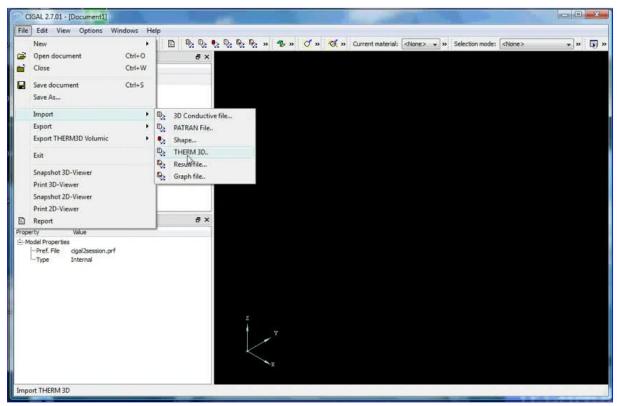

If clicking on the picture above does not run the movie then try opening the file 'movies/CIGAL2-demo-02.html' manually.

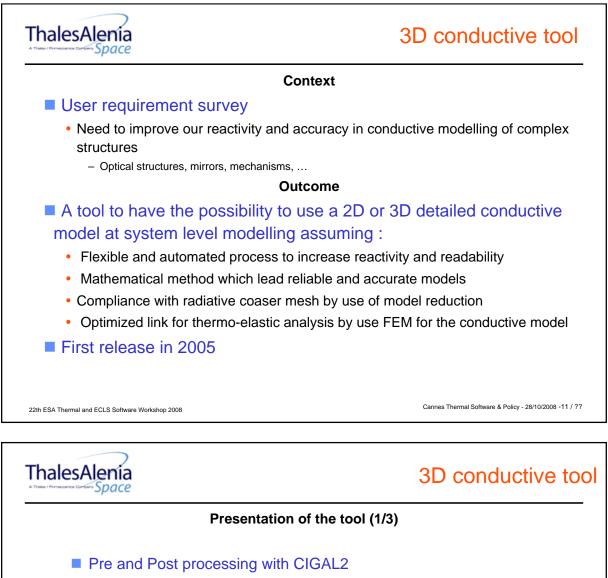

- Include CAD & PATRAN FEM models import
- Generation of FEM type GMM (2D & 3D modeler/mesher)
- Nodal breakdown by gathering skin elements on the 3D object
- Definition of unit nodes
  - Zones of the structure skin in contact with units or other part of the system model
- Definition of structure nodes
  - Free surfaces exchanging conductive and radiative flux
  - Contour corresponding to radiative mesh
  - Also called averaged nodes
- Definition of Material properties
  - · Elements associated to conductive material files
  - λ, ρ, C, thickness

22th ESA Thermal and ECLS Software Workshop 2008

Cannes Thermal Software & Policy - 28/10/2008 -12 / ??

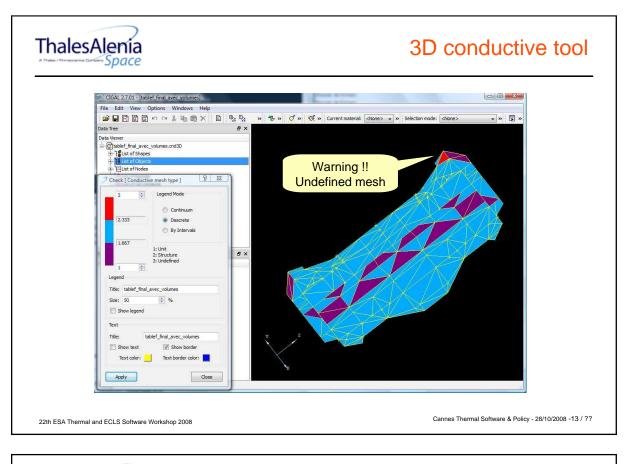

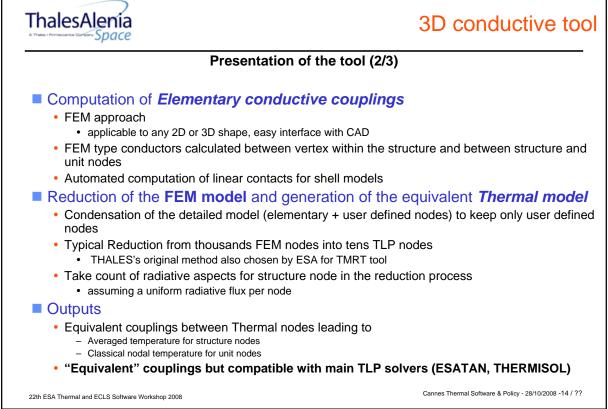

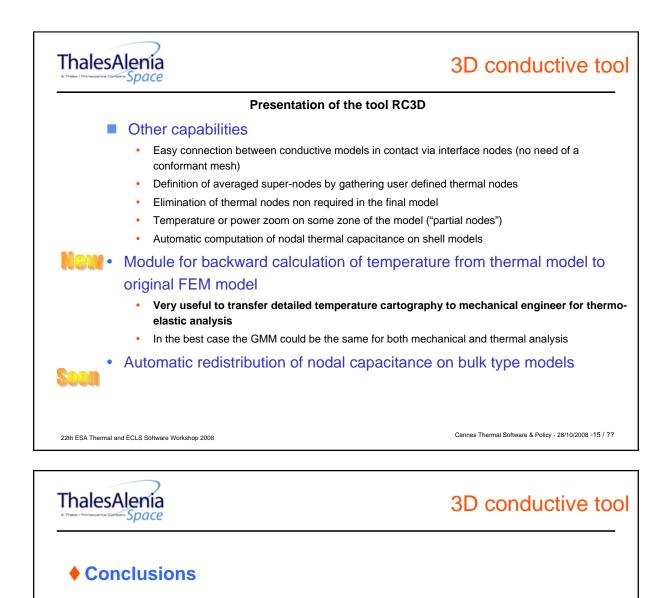

- RC3D tool was tested and assessed better than our traditional conductive modelling method in terms of user-friendliness, reliability, accuracy, and model management.
- It is in industrial use since 2006
- Typical time to generate conductive model from CAD definition for a mirror structure has been reduced from week(s) to days(s)
- The tool is now integrated in CORATHERM SW chain but equivalent conductors are usable by any thermal solver

22th ESA Thermal and ECLS Software Workshop 2008

Cannes Thermal Software & Policy - 28/10/2008 -16 / ??

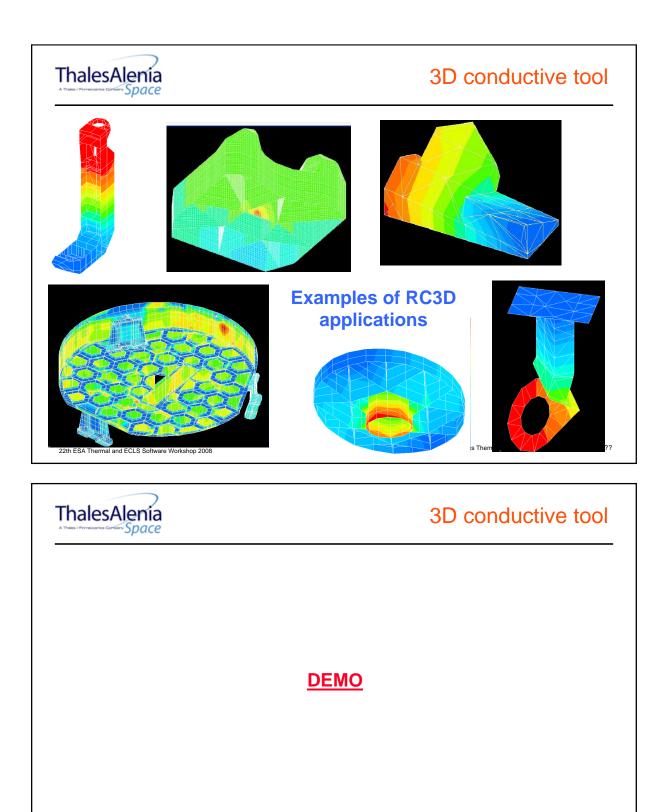

22th ESA Thermal and ECLS Software Workshop 2008

Cannes Thermal Software & Policy - 28/10/2008 -18 / ??

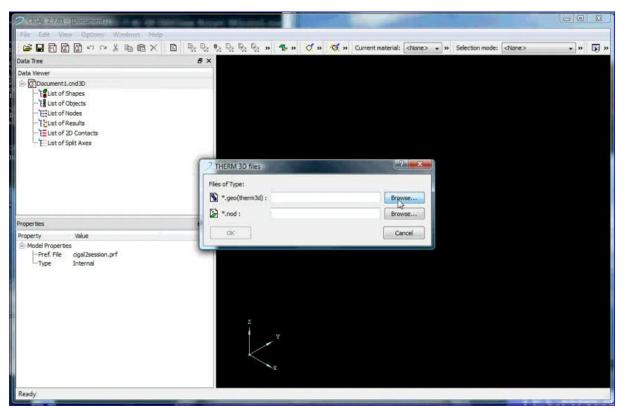

If clicking on the picture above does not run the movie then try opening the file 'movies/CIGAL2-demo-03.html' manually.

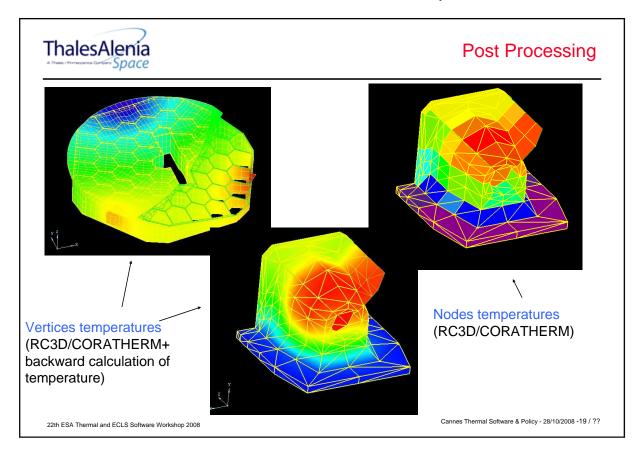

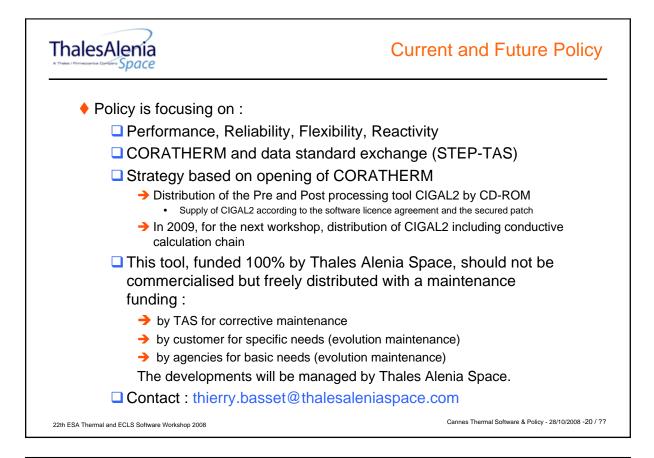

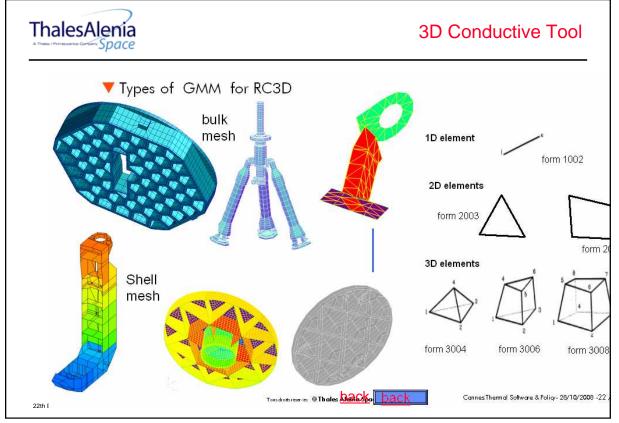